BME 484 - Capstone Design Department of Electrical, Computer and Biomedical Engineering University of Rhode Island, Kingston, RI 02881

# Electromyogram Based Controls Acting on Lego Mindstorm Car

Design Progress Report – 5, November, 2012

Instructor:

Dr. Ying Sun

Assistants:

Brian Ramos

Aleksey Gladkov

Project Engineers: Kaitlin Abbate Thomas Franklin Morgan Rosenberger

## *Abstract:*

This project will focus on creating a functioning electromyogram, controlled by human muscle contractions, to power a Lego Mindstorm NXT 2.0® car. The ability to move a small electronic device will be translated to moving something larger and more beneficial, such as a wheelchair. This will eventually lead to aiding paraplegic patients succumbed to a wheelchair lifestyle. If this person can now control their own wheelchair, more independence is gained.

## *Introduction:*

Approximately 250,000 Americans have a spinal cord injury, with 11,000 new injuries occurring each year. Therefore, there is a growing need for assisting these patients, paraplegics specifically. Today, the most commonly used aiding device is the power wheelchair. However, this requires complete usage of arms/hands, and some injured patients are not capable of this. This electromyogram project will allow patients to control a wheelchair through simple muscle contraction. Specifically to this project, the forearm flexor muscles will be used to control a Lego Mindstorm car.

## *Methods:*

- Utilize previously existing hardware setup for ECG including breadboard, PCB, electrodes, and oscilloscope connection.
- Adjust previously developed MOBD and ECG algorithms to create new software that can read muscle activity.
- Add additional software that will recognize direction and force of muscle movement, and output appropriate action onto Lego car.
- Import new software from utilized coding program into the Lego MindStorm's controlling program.

## *Probable Goal:*

Reasonably, an analog system will be developed, triggered by muscle activity, to control the acceleration and direction of the movement of a Lego MindStorm car. The acceleration of the car will be determined by the amount of force the muscle contraction produces. For example, a stronger muscle contraction leads to a faster acceleration. Also, this system will be able to differentiate between channel 1 and 2 (arms 1 and 2) and detect muscle stimulation patterns to signal direction of the car.

### *Ideal Outcome:*

Through the course of the semester, the proposed final outcome will be to create a "stand alone" system that uses muscle activity of an individual's arms to control the movement and direction of a Lego Mindstorm car. This will be accomplished through the use of Bluetooth, i.e. there will be no computer directly connected to the Lego car.

## *Design:*

*Origin of Problem:*

Approximately 11,000 spinal cord injuries occur each year, leaving victims with little or no motor and sensor functionality in their lower extremities. 47% of spinal cord injuries cause quadriplegia. In this case individuals lose the ability to move or feel any limbs, as well as the torso. Either case is certainly tragic, and today drastically reduces quality of life after such an accident. With the overwhelming majority of spinal cord injuries occurring before the age of 30, assistive devices and methods are becoming more significant in helping individuals continue on with their lives

The motivation behind this research comes from the following five facts:

1. There is a large population of individuals in the US (25 million people) with spinal cord injuries

2. Spinal cord injuries generally occur at an early age, often leaving patients otherwise healthy, but constricted to a wheelchair.

3. Some spinal cord injuries leave an individual with the inability to manually move a wheelchair. Quadriplegics are unable to move even power chairs triggered by a joystick.

4. The electrical signal in a muscle is strong, and very easy to capture.

5. Individuals with paraplegia and quadriplegia still have many working muscles activated by electrical signals.

The Biomedical Engineering program at the University of Rhode Island has been closely associated with electronics and electrical engineering from its inception. Therefore, this project requires skills from electrical engineering classes we have taken, and incorporates engineering problems in medicine. Students in the program have also, in earlier semesters, been asked to create their own electrocardiogram, so we have a strong background in sensing internal electrical signals. The project was realized last year, and has been passed down each year, so as to investigate further the uses of an electromyographic input in robotics.

*Realistic Constraints:* 

*an ability to design a system, component, or process to meet desired needs within realistic constraints such as economic, environmental, social, political, ethical, health and safety, manufacturability, and sustainability. - ABET*

Economic: The products and systems that were used and tested met the economic constrains. Much of the supplies were donated to us from previous people trying to design the electromyogram before us. Laboratory supplies were also given to us to construct the breadboard and printed circuit board.

Environmental: The electromyogram meets the environmental constrains. The manufacturing of parts such as the PIC18F452 and Lego MindStorm met with the standards of RoHS which are environmentally conscious, restricting the usage of specific harmful chemicals.

Social: There are no clear social restrictions with this project.

Political: There are no clear political restrictions with this project.

Ethical: The ethical constraints of this project are met with the basic standards of manufacturing and distribution of the supplies used and tested.

Health and Safety: All of the products that we are using and testing require certain protocol in ordered to be manufactured. These protocols are standards for the health and safety of others and are recognized by many organizations as being a top priority.

Manufacturability: The Manufacturability constrains are not distressful. Much of the major parts combined for the project are already manufactured reasonably economical. The finished products of the printed circuit board and bread board could be easily manufactured.

Sustainability: The maintenance constrains are unknown since the final product has not been constructed. The products previously developed that we are incorporating in the project have low maintenance such as the Lego MindStorm NXT® which are made for child's play.

## *Engineering Standards:*

In engineering, business and manufacturing it is essential for the suppliers, customers and users of the product to come to an agreement on requirements for the transaction. Most requirements are standards with specific targets and tolerances. Standards can range anywhere from the procedures, balance or consensus. Specifications may be written by government agencies, standards organizations (IEC, RoHS, ANSI, AAMI, etc.), trade associations, corporations, and others. The specifications ensure that such products can use worldwide; the idea such that if a people who own cameras can go anywhere and purchase film needed. These standards ensure that the characteristics and quality of products are consistent, that people should use the same definitions and terms, and that products are tested the same way.

The engineering standards that are applied to the Electromyogram being tested at the University of Rhode Island follow the basic safety and essential performances of medical equipment and systems. The ANSI/AAMI EC 11 describes the safety and performance requirements for the basic electrocardiograph. This same cardiograph we converted into detecting electric impulses on the muscles, just by changing the sampling frequency but still following the safety requirements. In the standards required by the IEC 60601-11 describes the safety and essential performance of medical electrical equipment and systems. The project does not modify the equipment but modifies programs ideally that will control the Lego MindStorm car so the equipment still follows the basic safety produced by the manufacturer. We also follow the basic RoHS (Restriction of Use of Hazardous Substances) regulations limits or bans of specific substances - lead, cadmium, polybrominated biphenyl (PBB), mercury, hexavalent chromium, and polybrominated diphenyl ether (PBDE) flame retardants - in new electronic and electric equipment. The restricted materials are hazardous to the environment and pollute landfills, and are dangerous in occupational exposure during manufacturing and recycling. The manufacturer followed these regulations therefor by default, our research did as well because we did not modify the equipment. Our PIC18F452 is also verified if it is RoHS compliant in the references listed below.

In conclusion, the importance of restrictions and standards is evident. For many products and systems there are parts which are important that they are interchangeable to make that product last longer and worth the money of the investor; this is ensured by procedure standards. These products and systems should represent the manufacturer with the quality of safety of the product. With new technology evolving everyday the standards can keep waste down to minimum and the safety of everyone the main priority.

## *Results:*

## *Current Results:*

The electrocardiogram that was previously constructed in BME 361 has been successfully converted to an electromyogram. There are three electrodes that are placed on a participant's forearm (two on forearm muscle, and one near elbow to act as ground), and the oscilloscope shows the contractions as the participant clenches fist to engage forearm muscle. Also, we have successfully connected the Lego Mindstorm software to a C coding software so we can input actions for the Mindtsorm car to carry out. Right now, we have code for the car to beep.

## *Eventual Results:*

Probable Goal: Reasonably, an analog system will be developed, triggered by muscle activity, to control the acceleration and direction of the movement of a Lego MindStorm car. The acceleration of the car will be determined by the amount of force the muscle contraction produces. For example, a stronger muscle contraction leads to a faster acceleration. Also, this system will be able to differentiate between channel 1 and 2 (arms 1 and 2) and detect muscle stimulation patterns to signal direction of the car.

Ideal Outcome: Through the course of the semester, the proposed final outcome will be to create a "stand alone" system that uses muscle activity of an individual's arms to control the movement and direction of a Lego Mindstorm car. This will be accomplished through the use of Bluetooth, i.e. there will be no computer involved in the system.The electromyogram that acts upon the forearm muscle will control the Lego Mindstorm car through C coding that we have connected to the Mindstorm software.

## *Discussion:*

Since the current results do not match the desired results, we are continuing to work our way to reach this eventual goal.

## *References:*

Erik Simpanen: Worked on EMG over summer 2012 (erik simpanen@my.uri.edu)

Brian Ramos: TA (brian\_ramos@my.uri.edu)

Dr. Ying Sun: professor [\(sun@ele.uri.edu\)](mailto:sun@ele.uri.edu)

BME 361 Lab Manual

IRBNet.org

[http://www.sci-info-pages.com/facts.html](http://www.google.com/url?q=http%3A%2F%2Fwww.sci-info-pages.com%2Ffacts.html&sa=D&sntz=1&usg=AFQjCNHVi5bruNC47cGynuTXuAPG5aGzJg)

[http://www.rohsguide.com](http://www.rohsguide.com/)

[http://www.mouser.com/Search/include/RoHSCompliant.aspx?](http://www.mouser.com/Search/include/RoHSCompliant.aspx?qs=k25gaGAYTGryDXfQRQZdDw==) [qs=k25gaGAYTGryDXfQRQZdDw==](http://www.mouser.com/Search/include/RoHSCompliant.aspx?qs=k25gaGAYTGryDXfQRQZdDw==)

[http://en.wikipedia.org/wiki/Paraplegia](http://www.google.com/url?q=http%3A%2F%2Fwww.sci-info-pages.com%2Ffacts.html&sa=D&sntz=1&usg=AFQjCNHVi5bruNC47cGynuTXuAPG5aGzJg)

<http://en.wikipedia.org/wiki/Quadriplegia>

<http://en.wikipedia.org/wiki/Wheelchair>

[http://www.iso.org/iso/home/store/catalogue\\_tc/catalogue\\_detail.htm?csnumber=45605](http://www.iso.org/iso/home/store/catalogue_tc/catalogue_detail.htm?csnumber=45605)

[http://www.techstreet.com/cgi-bin/detail?](http://www.techstreet.com/cgi-bin/detail?doc_no=aami%7Cec11_1991_r_2007;product_id=1642246) [doc\\_no=aami%7Cec11\\_1991\\_r\\_2007;product\\_id=1642246](http://www.techstreet.com/cgi-bin/detail?doc_no=aami%7Cec11_1991_r_2007;product_id=1642246)

*Appendices:*

*Appendix A: IRB Application Form (Note: some unnecessary pages have been omitted from original IRB Application document)*

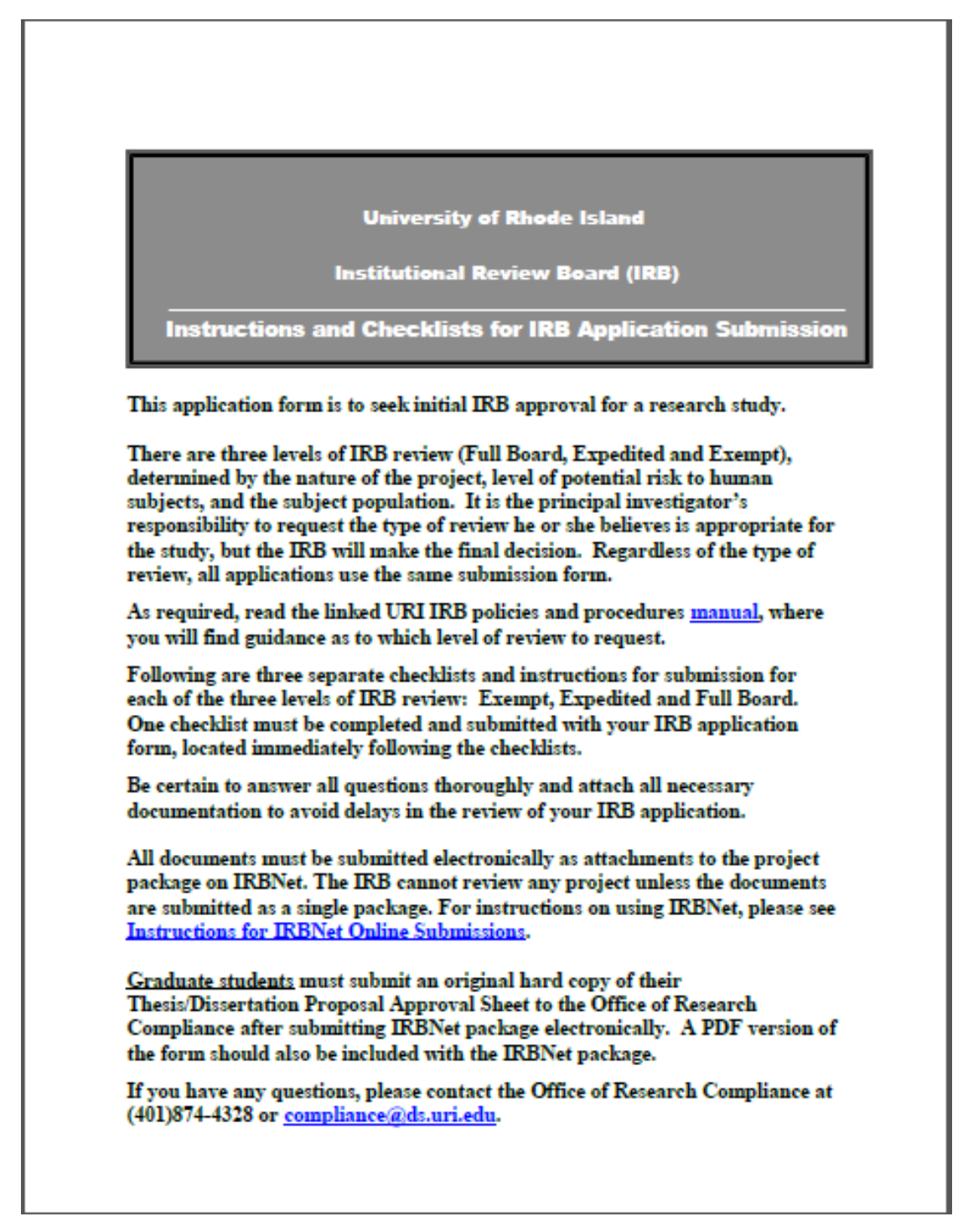

University of Rhode Island - Institutional Review Board **Instructions and Checklists for IRB Application Submission** 

EXPEDITED REVIEW - Submit one original or copy of each document

If you are unsure which level of review to request, review the URI IRB policies and<br>procedures manual for guidance, using this link:<br>www.uri.edu/research/tro/offices/compliance

In making the request for expedited review, complete and submit this Checklist with your application, attaching all required documents to your IRBNet package:

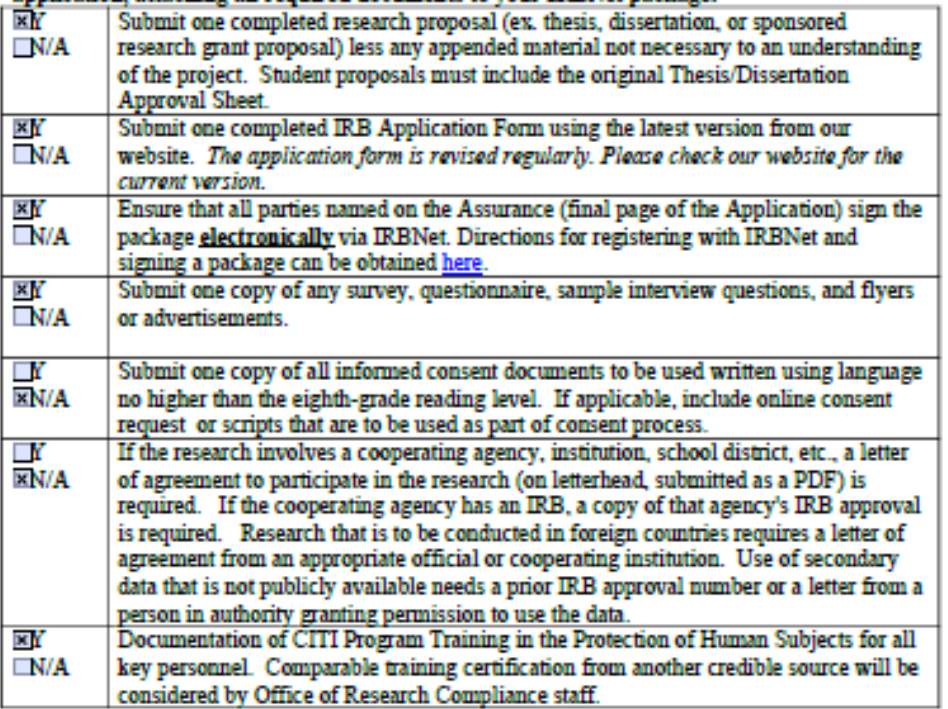

Revised 10/6/2010

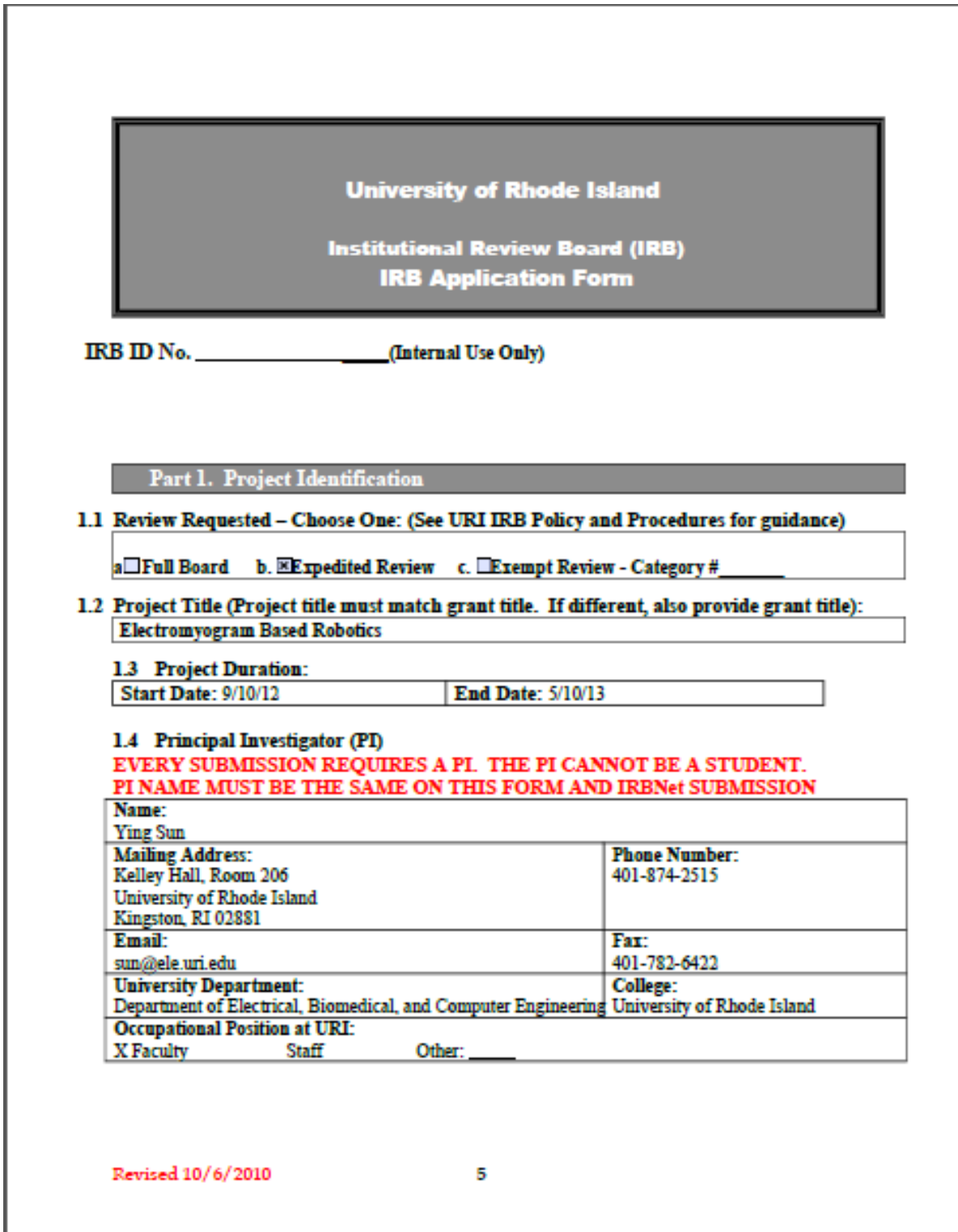

### 1.5 Co-Investigator (Students cannot be co-investigators):

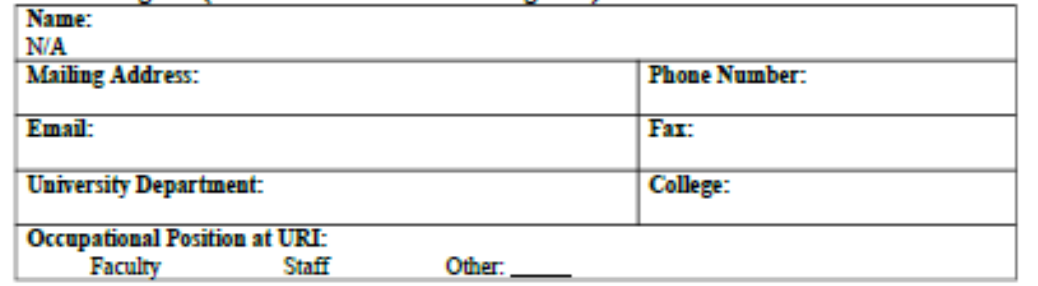

### 1.6 Student Investigator

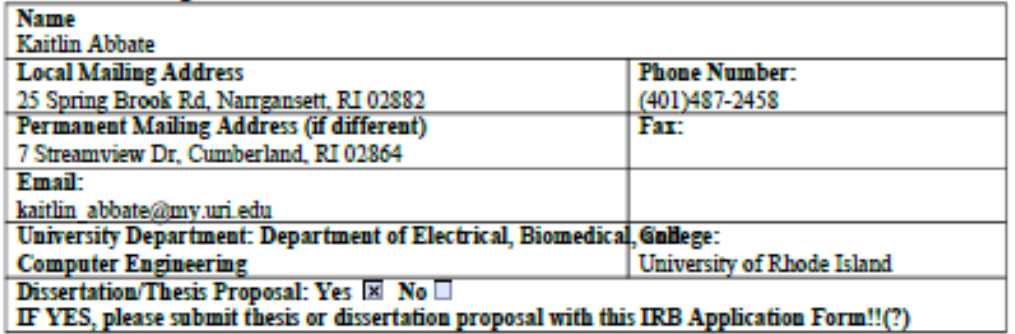

# 1.7 Key Personnel - Other people engaged in the study who have access to identifiable information<br>about subjects (i.e. enroll participants, conduct consent process, collect or review identifiable<br>information, or conduct in

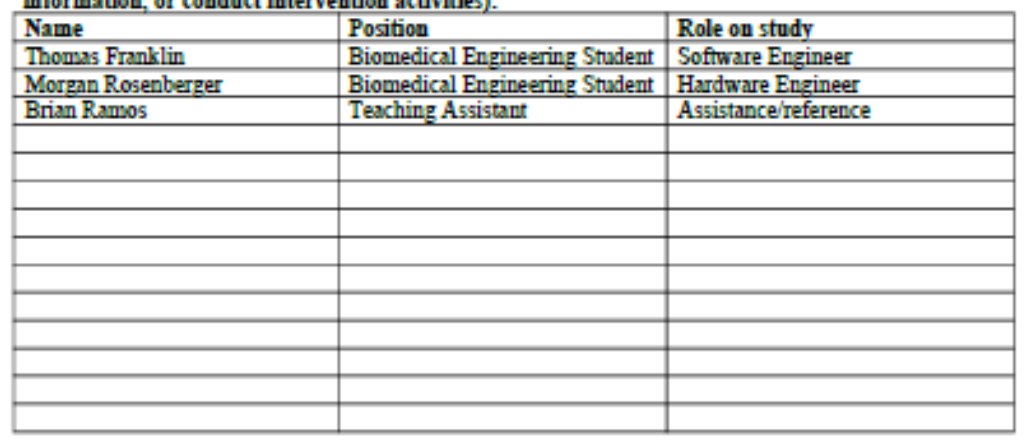

Revised 10/6/2010

 $6\overline{6}$ 

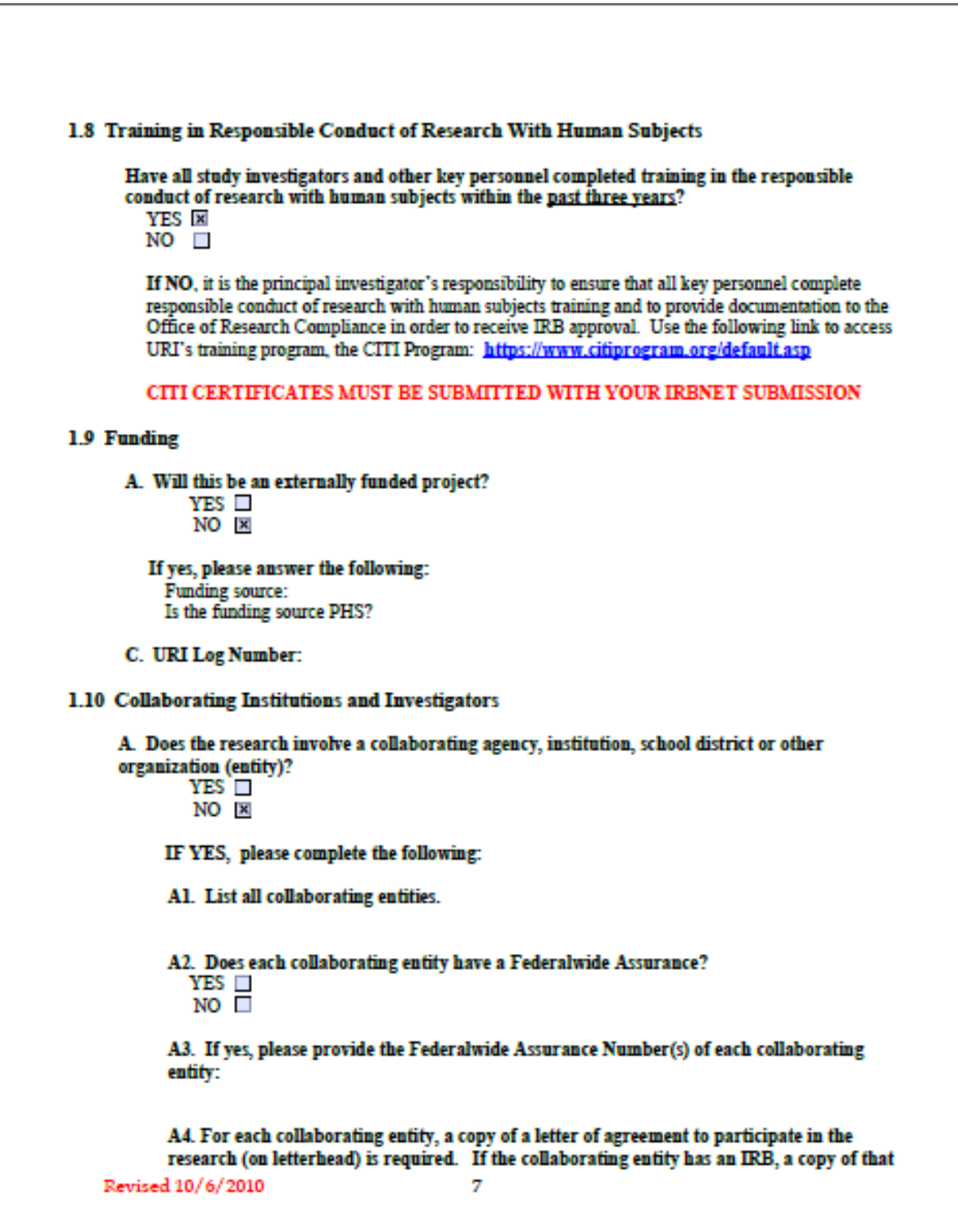

entity's IRB approval is required. Please include all necessary documentation with the submission of this IRB APPLICATION form.

B. Does the project involve one or more independent investigators who are not formally affiliated with the URI or another institution with a Federalwide Assurance (FWA)? YES IT

NO<sub>x</sub>

If YES, the independent investigator(s) must sign a formal written agreement of commitment to follow the human subject protection policies of URL

Part 2. Summary of Activities

You may copy and paste information from your proposal or consent, if appropriate, in response to any of these questions.

### 2.1 Briefly describe the research study design, providing a short overview using layman's terms:

This EMG based robotics project will serve as a stepping stone to later projects that will be more beneficial to human welfare. The current goal is to connect a robotic car with the electrical signal of a human's muscle contraction. Ideally, signals in both arms will control movement in the right/left direction, and the strength of the signal will control acceleration in the car.

The proposed human subjects study will investigate the electromyography of ten anonymous subjects. Electrodes will be placed on the subjects, in an attempt to measure the amplitude and frequencies of the electrical signals from their muscle contractions. With this data, algorithms can be written to read a large range of electromyogram signals. This will allow for a working system for all subjects in the future.

### 2.2 Describe the tasks research subjects will be asked to perform. Attach surveys, instruments, interview questions, focus group questions, etc. Describe the frequency and duration of procedures, tests, and experiments.

Research subjects will have three electrodes attached to their forearm. Two will be placed one inch apart on their flexor muscles, reading electrical signals. The third will be placed around the elbow; This will be used as a ground comparison. The electrodes will be connected to a voltage amplifier, followed by an oscilloscope.

Subjects will be asked to flex the muscles in their forearm by clenching their fists. This will be repeated 5-10 times, at three different levels of strength of contraction, for a total of 15-30 events. Subjects may be asked to repeat on their other arm in an investigation to see the degree of variability between either arm of a single subject. All contractions will be shown on an oscilloscope, and saved to an external hard drive

2.3 Provide a full description of risks and measures to minimize risks. Include risk of psychosocial harm (emotional distress, embarrassment), economic harm (e.g., loss of employment or insurability, loss of professional standing or reputation, loss of standing within a community), and legal jeopardy. Describe what will be done to minimize those risks.

Revised 10/6/2010

я

This study will be requiring its subjects to clench his/her rists with a reasonable number of iterations. Thus, no risks or dicomfort are anticipated.

2.4 Describe any potential for direct benefit to individual subjects, as well as the benefit to society based on scientific knowledge to be gained: these should be clearly distinguished. Monetary payment or other compensation is not considered a benefit.

The individual subjects will have no direct benefits.

Society, however will most definitely benefit. This study will serve as a significant step forward in the assisted movement of paraplegics. By measuring the electrical signals of a number of human subjects, there will be good indication of the range of signal strength (ultimately correlating to acceleration of the robotics). Likewise, if overwhelming variability in electrical signal strength between test subjects is found, the algorithms may be written to calibrate a subject, in order to better differentiate between their own signal strenths. Ultimately, this study will provide evidence on how best to proceed in processing signals to output to the robot.

2.5 Does the research involve (Check all that apply): Use of private records (e.g. medical, educational financial) Possible invasion of privacy of subject or subject's family  $\Box$ Deception Deprivation of physiological requirements such as sleep or food Surveys requesting disclosure of sensitive information or illegal activities Diet and exercise interventions **Tresentations of materials that might cause stress to a particular population** Infectious or hazardous materials Risks to job security or financial stability Invasive medical procedures other than blood draws **Blood draws** Investigational New Drug **Investigational New Device** Other (please describe)

Part 3. Characteristics of the Subject Population and Location of Study

#### 3.1 Expected total maximum number of subjects: Must be an exact number - cannot be a range.

10 subjects

Note: You may not exceed the number of subjects approved by the IRB. If you wish to enroll more subjects, you must first submit a request to the Office of Research Compliance.

#### 3.2 Expected age range of subjects: Subjects will be between the ages of 18 to 25.

3.3 Briefly describe the subject population. Specify number, sex, ethnicity, race and age. Justify exclusion of any group, especially by criteria based on gender, ethnicity, race or age. Revised 10/6/2010

The human subjects will be University of Rhode Island students. The study will be volunteer-based. No groups will be excluded from the study.

### 3.4 Vulnerable populations to be recruited for this project (Check all that apply):

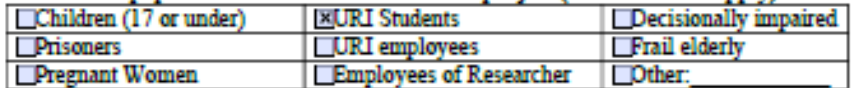

### 3.5 Describe the location(s) where subject recruitment will take place (e.g. university, agency, hospital, shopping mall)?

University of Rhode Island, both dormatory and academic buildings (Private settings require an authorization letter.)

Part 4. Recruitment and Informed Consent Process

4.1 Describe the recruitment process, being sure to explain who will approach potential subjects and how the privacy of potential subjects will be protected. Describe any incentives or inducements that will be offered. List all recruitment materials to be used (e.g. advertisements, bulletin board notices, emails, letters, phone scripts, or URLs) and attach copies to this form: The potential subjects of this study will be all URI students. That is, bulletin board notices and fliers will be displayed in random dorms and academic buildings. Subjects will be strictly volunteers; There will be no incentives or inducements for students involved in the study.

### 4.2 Principal investigators are responsible to see that reasonable steps are taken to ensure that subjects are fully informed and understand the study. Considering that consent involves a process of communication in addition to use of a consent form, describe how you plan to consent your subjects.

All subjects will be given a copy of the project proposal. The purpose of this human study within the scope of the project will be explained. The study will be communicated in full detail, and a full demonstration of the study will be shown.

### 4.3 If any potential participants could have limited decision-making capacity, language barriers or hearing difficulty, describe how capacity to consent will be assessed. We do not anticipate and language barriers, or other factors that may limit a subjects understanding of the study.

4.4 If your study population includes a substantial number of people who speak a foreign language, a consent form should be provided in translation. Please provide the name/credentials of the person who will do the translations.

We do not anticipate a substantial number of non-English speaking subjects. If translated by the PI, a second fluent translator should also review the translati

4.5 Parent/Guardian Consent and Assent - If enrolling children, describe how parent(s) or guardian(s) will provide consent and how child will provide assent. Subjects must be older than 18 years of age to participate in the study.

Revised 10/6/2010

4.6 Waiver or alteration of consent: The IRB may approve waiver or alteration of one or more of the elements of consent in some minimal risk studies. Do you plan to request one of the following:

x Waiver of signed consent form Alteration of consent (i.e. deception) Waiver of any other elements of informed consent, or entire consent

If so, please explain why the study is considered to be of minimal risk and why the waiver would be necessary to conduct the research:

This study is both anonymous and contains no risk. Patients will be required to clench their fists a maximum of 30 times, each with an estimated half-second duration. This simple task, even with a high level of repititions is not believed to cause any discomfort to the subjects.

A waiver would be necessary in order to expedite both the IRB review of the study, as well as the study itself. This data is pressing; Moving forward with the EMG based robotics project is dependent on the results of this human subjects study, and any time saved will be used in more valuable ways.

\*\* The consent form(s) to be used for this study must be included with the submission of this IRB APPLICATION form. Use the following link to access recommended consent form templates: www.uri.edu/research/tro/offices/compliance

Part 5. Privacy and Confidentiality

5.1 Describe any links between data collected and subject identity. Examples of links include names, addresses, telephone numbers, etc.

This study will be anonymous. No personal information will be recorded. Subject number will have no correlation with that subjects name, number, address, etc.

5.2 Describe the provisions made to maintain anonymity and/or confidentiality of data collected, including assignment of identification numbers, coding systems, etc.

Subjects will be assigned a number 1 through 10, and will not be asked to disclose any personal information.

5.3 Where, how long, and in what format (such as paper, digital or electronic media, video, audio, or photographic) will data be kept? Include details about where data will be stored (address), how it will be secured and who will have access to the data. For example, storage and security methods can include such methods as locked cabinets, password protection, encryption, firewalls, etc. Exported oscilloscope data and images will be filed on a password protected external hard drive, solely used for this EMG human subject testing. PI Dr. Ying Sun, as well as student investigators Thomas Franklin, Kaitlin Abbate, and Morgan Rosenberger will have access to the hard drive, and will be given the password. The hard drive containing the human subjects data will be held in a locked cabinet in the Biomedical Engineering lab in room 206 of Kelly Hall.

5.4 Is Investigator requesting authorization for use and disclosure of Protected Health Information (PHI) from a covered entity? (Ex. Hospital, pharmacy, physician office)

Revised 10/6/2010

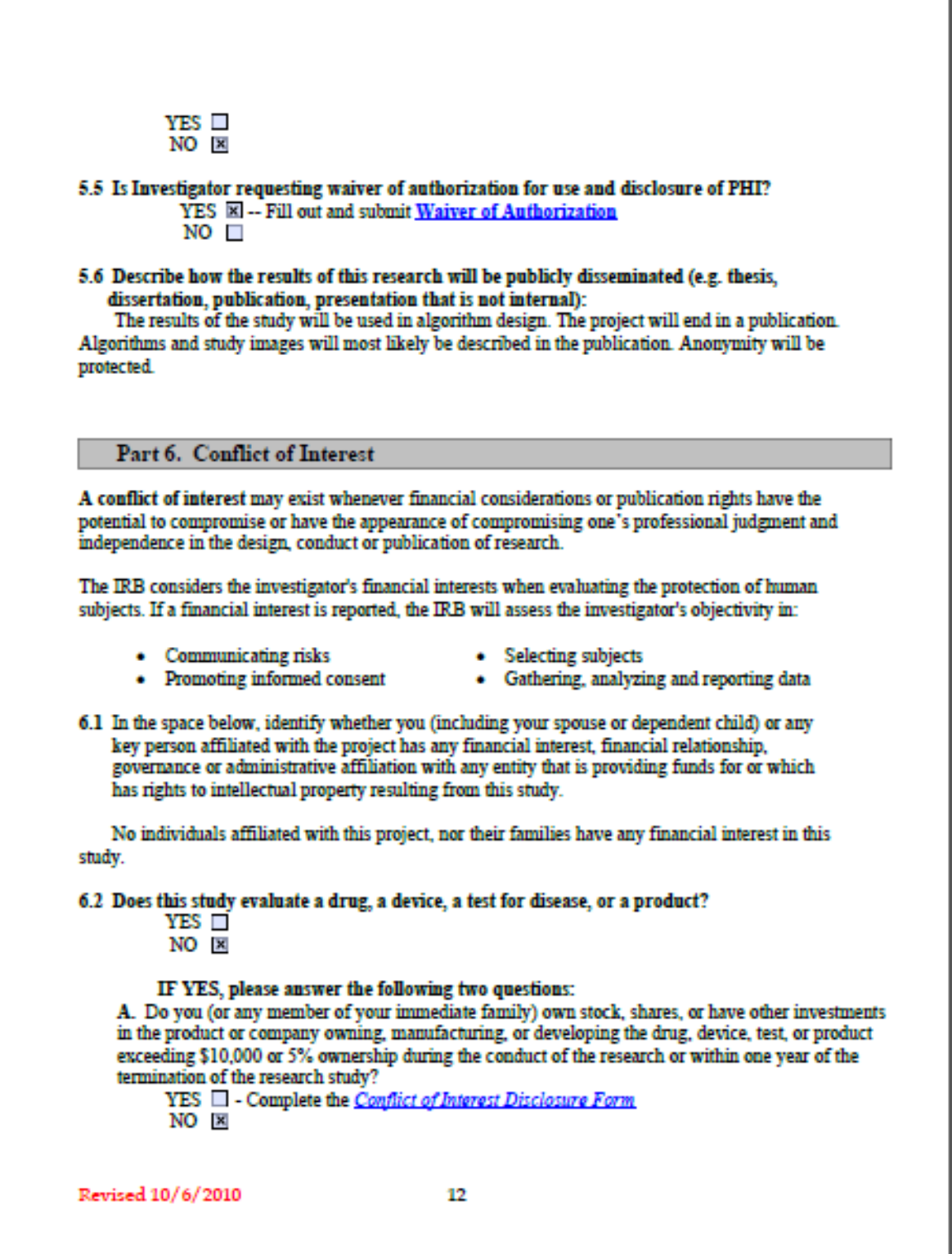

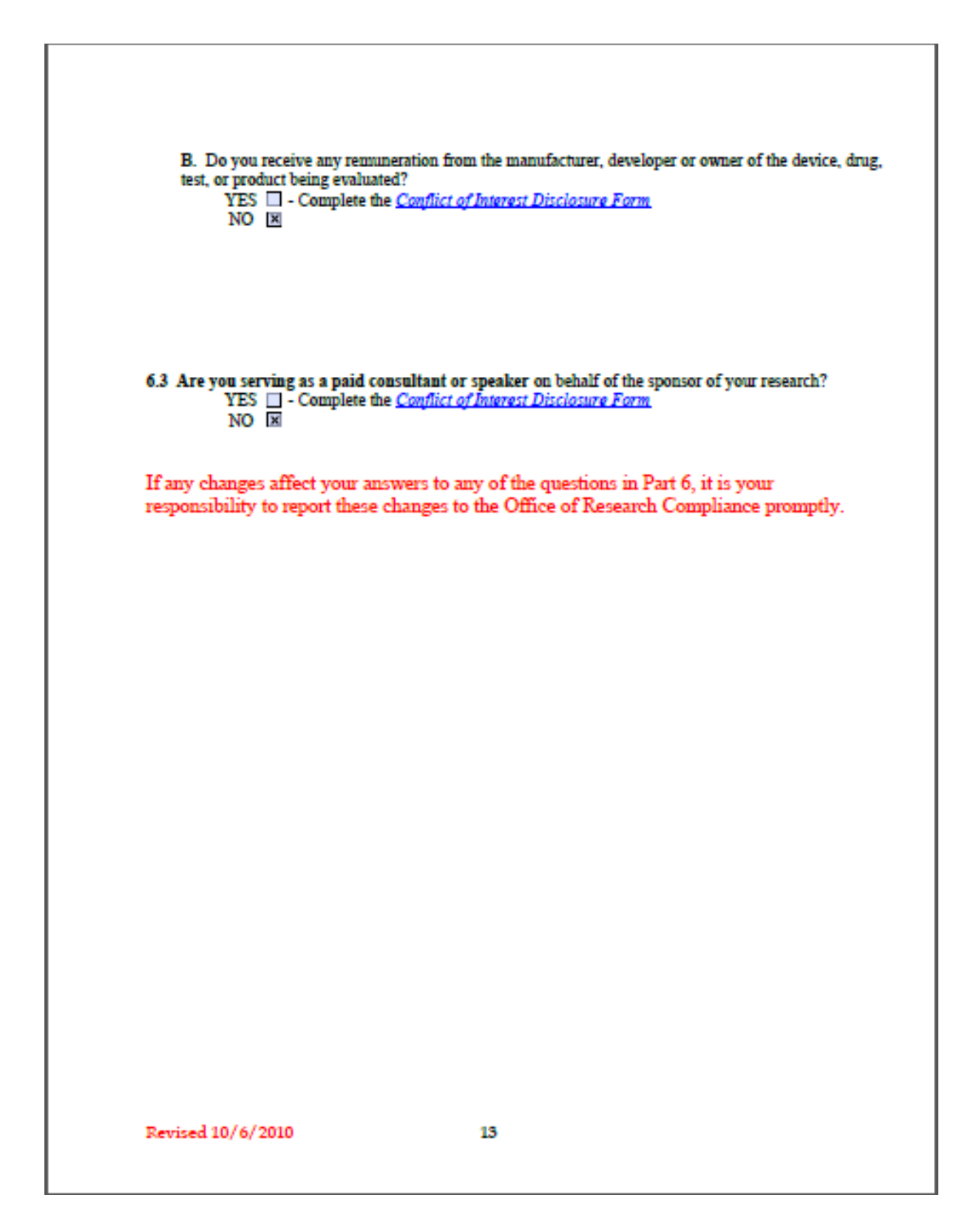

Part 7. Assurance Statement

Revised 10/6/2010

Required Electronic Signatures on IRBNet to complete your assurance: **Principal Investigator** Co-investigator(s) if applicable Student investigator(s) if applicable (sign as team member) **Department Chair or Dean** Submission of the fully signed IRBNet package will serve as your assurance that the following statements are true: I CERTIFY as follows concerning the above named research proposal: I have read and am familiar with the University of Rhode Island's "Policies and Procedures Manual for Human Subject Protection." The rights and welfare of the subjects will be adequately protected. Risks or discomfort (if any) to subject(s) have been clearly indicated and it has been shown how they are outweighed by potential benefits to the subject or by the importance of the knowledge to be gained. The informed consent of subjects will be obtained by appropriate methods that meet the requirements of the University's general assurance procedures. Any proposed changes in research activity will be reported to the IRB. Those changes may not be initiated without IRB review and approval except where necessary to eliminate apparent immediate hazard to the subjects. Any changes relating to Part 6, Conflict of Interest, will be reported immediately to the Office of Research Compliance. Any unanticipated problems involving risks to human subjects or others will be reported to the IRB immediately. The Principal Investigator certifies that he/she has reviewed this IRB Application and ensured that all materials follow the instructions and checklists (see Pages 1-4) developed by the University of Rhode Island Institutional Review Board. The Principal Investigator acknowledges responsibility for the work of student investigators that he/she supervises. **Kaitlin Abbate Morgan Rosenberger Thomas Franklin Ying Sun** 

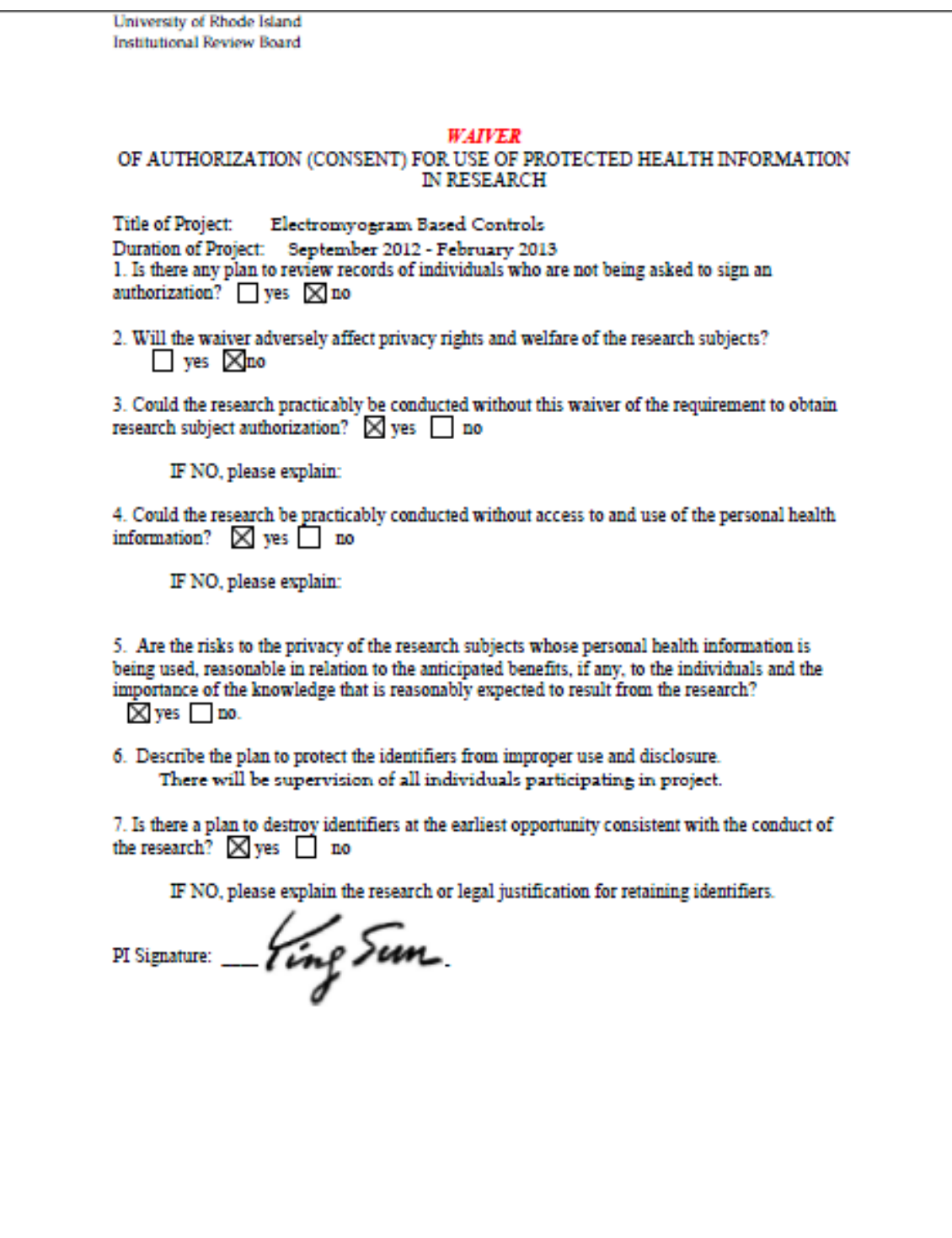

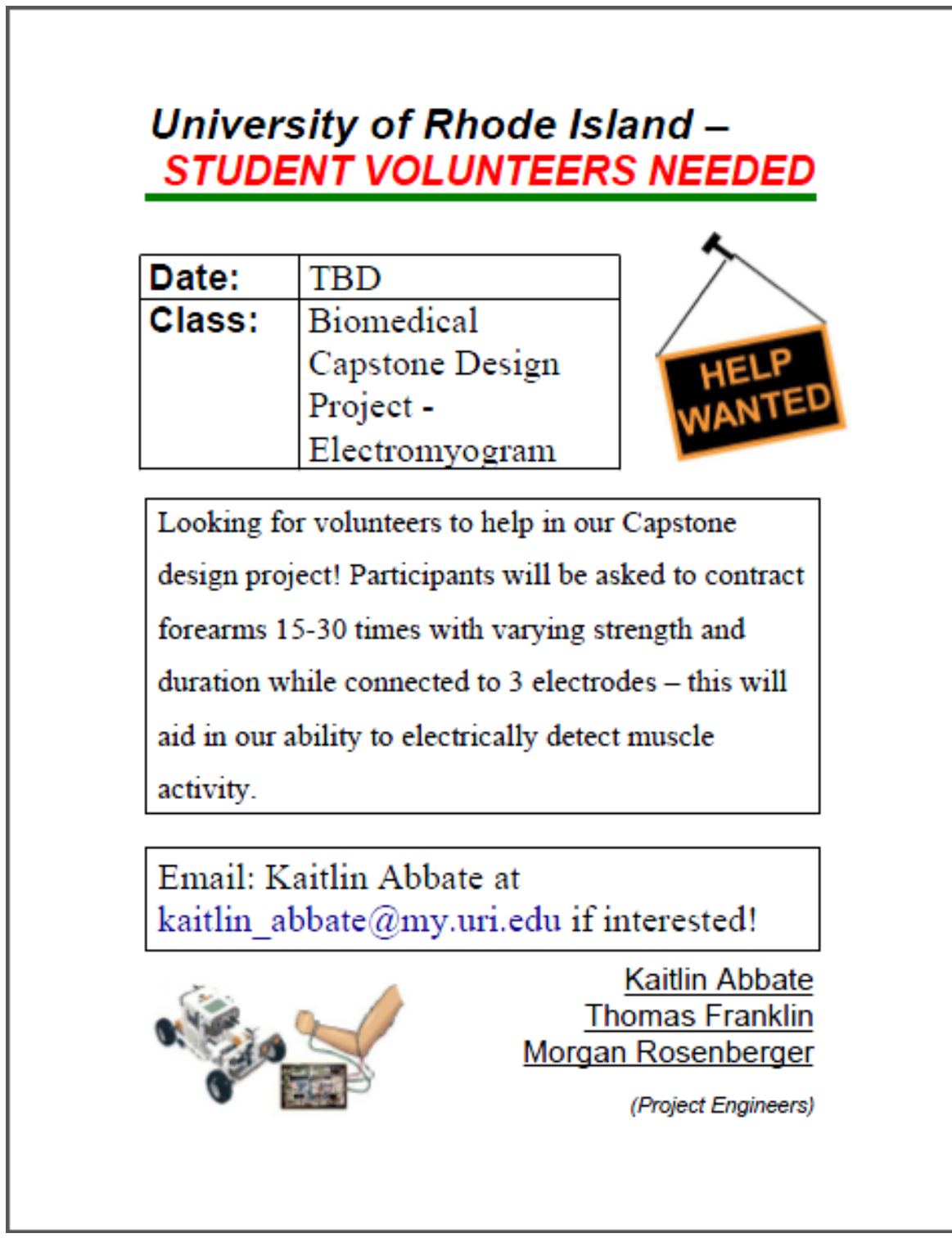

*Appendix D: CITI Completion Forms:*

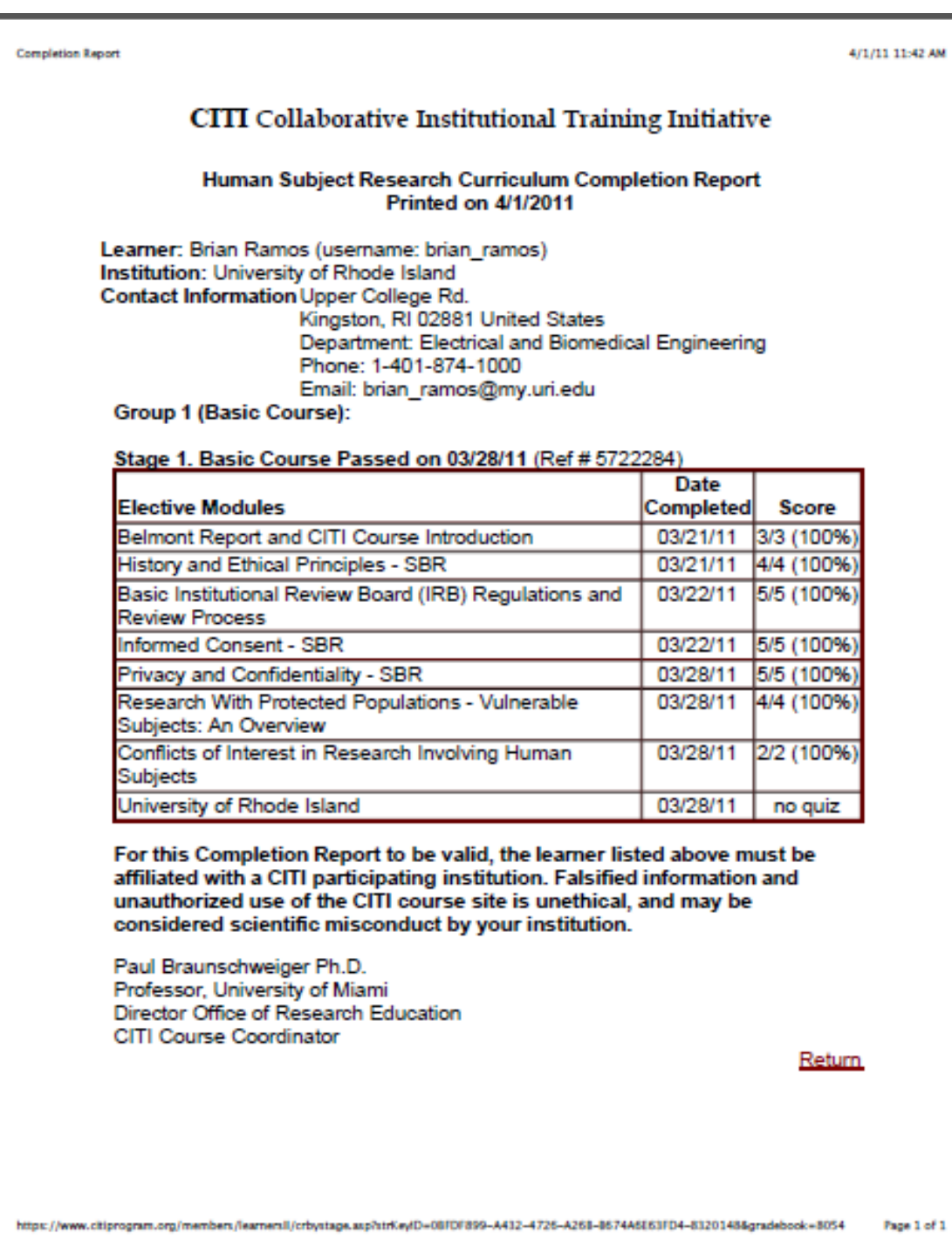

**Completion Report** https://www.citiprogram.org/members/learnersl1/crbystage.asp?st.. **CITI** Collaborative Institutional Training Initiative Human Subject Research Curriculum Completion Report Printed on 9/29/2011 Learner: Ying Sun (usemame: sun@ele.uri.edu) Institution: University of Rhode Island Contact Information University of Rhode Island Dept. of Electrical, Computer and Biomedical Eng. 4 E AlumniAve Kingston, RI 02881 USA Department: Electrical, Computer and Biomedical Engineering Phone: 401 874 2515 Email: sun@ele.uri.edu Group 1 (Basic Course): Stage 1. Basic Course Passed on 09/29/11 (Ref # 6793796) **Date Completed** Score **Elective Modules** Belmont Report and CITI Course Introduction 09/29/11 3/3 (100%) **History and Ethical Principles - SBR** 4/4 (100%) 09/29/11 Basic Institutional Review Board (IRB) Regulations and 09/29/11 5/5 (100%) **Review Process** Informed Consent - SBR 09/29/11 5/5 (100%) Privacy and Confidentiality - SBR 09/29/11 4/5 (80%) Research With Protected Populations - Vulnerable 09/29/11 4/4 (100%) Subjects: An Overview Conflicts of Interest in Research Involving Human 09/29/11 5/5 (100%) Subjects University of Rhode Island 09/29/11 no quiz For this Completion Report to be valid, the learner listed above must be affiliated with a CITI participating institution. Falsified information and unauthorized use of the CITI course site is unethical, and may be considered scientific misconduct by your institution. Paul Braunschweiger Ph.D. Professor, University of Miami Director Office of Research Education CITI Course Coordinator Return  $1 of 1$ 9/29/11 1:43 PM

10/1/12 1:49 PM

### **CITI** Collaborative Institutional Training Initiative

### Human Subject Research Curriculum Completion Report **Printed on 10/1/2012**

Learner: Kaitlin Abbate (username: kabbate) Institution: University of Rhode Island **Contact Information 7 Streamview Drive** Department: Biomedical Engineering Phone: 401-874-5439 Email: kaitlin\_abbate@my.uri.edu

Group 1 (Basic Course):

**Completion Report** 

Stage 1. Basic Course Passed on 05/08/12 (Ref # 7898030)

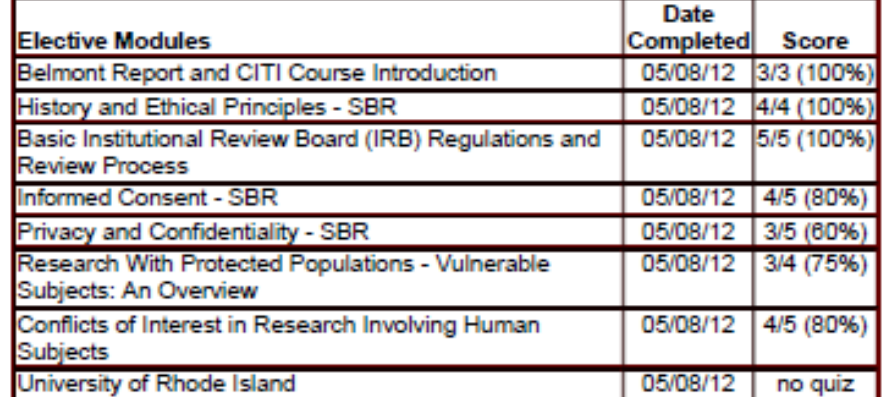

For this Completion Report to be valid, the learner listed above must be affiliated with a CITI participating institution. Falsified information and unauthorized use of the CITI course site is unethical, and may be considered scientific misconduct by your institution.

Paul Braunschweiger Ph.D. Professor, University of Miami Director Office of Research Education CITI Course Coordinator

Return

https://www.citiprogram.org/members/learnersll/crbystage.asp?str..JD=FA400399-D5C1-4FA1-9756-35441D1FDA8F-13216001&gradebook=8054 Page 1 of 1 **Completion Report** 10/1/12 1-48 PM **CITI** Collaborative Institutional Training Initiative Human Subject Research Curriculum Completion Report **Printed on 10/1/2012** Learner: Thomas Franklin (usemame: tomfrnk5) Institution: University of Rhode Island Contact Information 50 Lower College Rd, Kingston RI Department: Department of Biomedical, Electrical, and **Computer Engineering** Phone: 4018745439 Email: franklintr@gmail.com **Group 1 (Basic Course):** Stage 1. Basic Course Passed on 09/17/12 (Ref # 8775904) **Date Elective Modules Completed Score** Belmont Report and CITI Course Introduction 09/17/12 3/3 (100%) History and Ethical Principles - SBR 09/17/12 5/5 (100%) Basic Institutional Review Board (IRB) Regulations and 09/17/12 5/5 (100%) **Review Process** Informed Consent - SBR 09/17/12 5/5 (100%) Privacy and Confidentiality - SBR 09/17/12 5/5 (100%) 09/17/12 4/4 (100%) Research With Protected Populations - Vulnerable Subjects: An Overview Conflicts of Interest in Research Involving Human 09/17/12 5/5 (100%) Subjects University of Rhode Island 09/17/12 no quiz For this Completion Report to be valid, the learner listed above must be affiliated with a CITI participating institution. Falsified information and unauthorized use of the CITI course site is unethical, and may be considered scientific misconduct by your institution. Paul Braunschweiger Ph.D. Professor, University of Miami Director Office of Research Education CITI Course Coordinator Return https://www.citiprogram.org/members/learnersli/crbystage.asp?str...yID=ED7F8103-FC18-48ED-9109-1F1A4968AC7A-11215982&oradebook=8054 Page 1 of 1

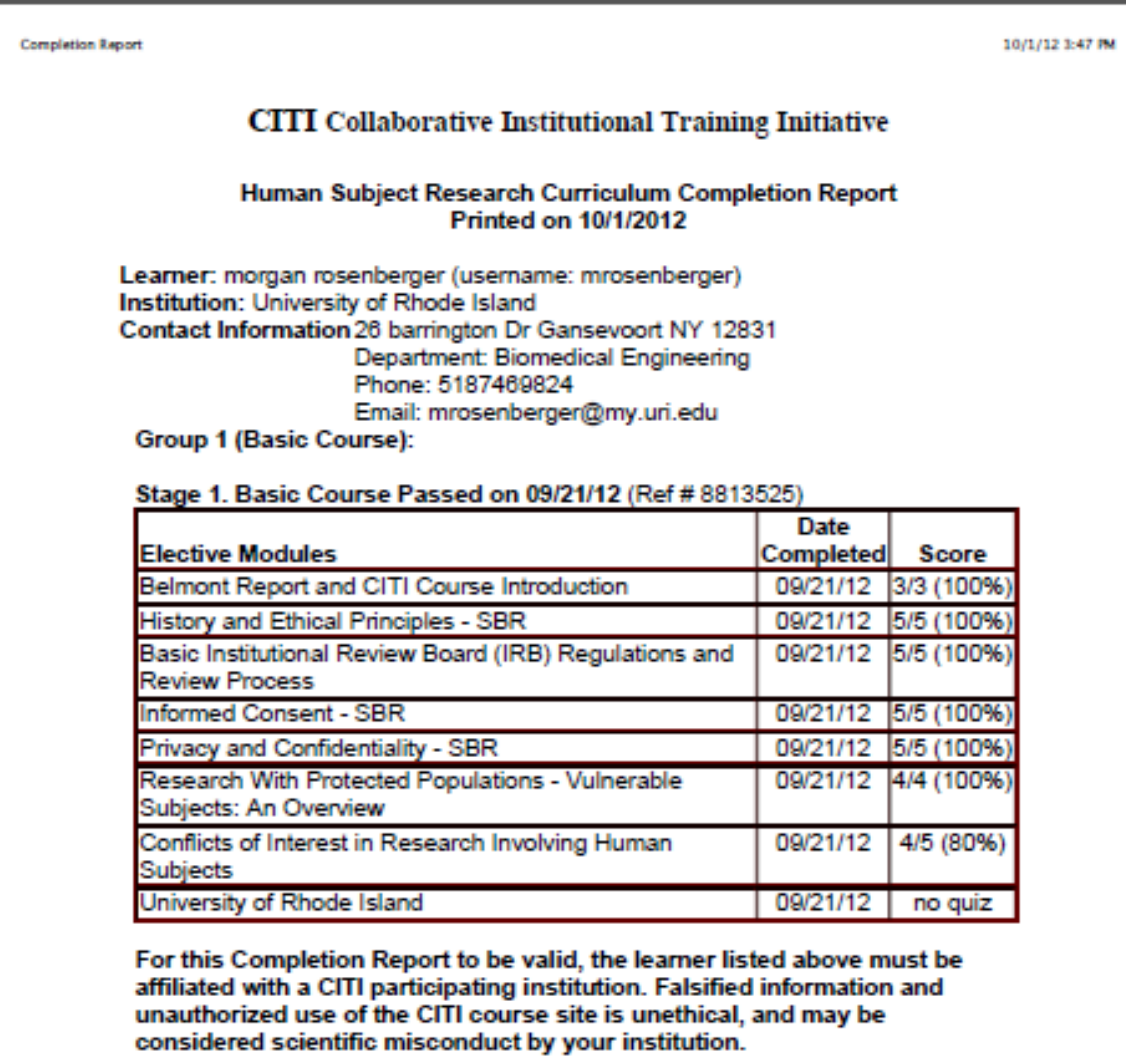

Paul Braunschweiger Ph.D.<br>Professor, University of Miami<br>Director Office of Research Education CITI Course Coordinator

Return

file:///Users/yingsun/Desktop/Completion%20Report.webarchive

Page 1 of 1

## Appendix E: BME 361 Final Lab (Software):

```
\angle*********************/
/* BME 361 Biomeasurement Laboratory: FINAL DEMO
                \star /
/* Instructors: Prof. Ying Sun, Dr. John DiCecco
              \star /
/* Assembled by: Ryan Andrews
              \star /
/* Last update: June 29, 2011
                  \star/*********************/
/******************************* Specify the chip that we are using
******************************/
#pragma chip PIC18f452
**********************************/
void highPriorityInt(void);
void delay ms (unsigned char x);
unsigned char function, buttondelay0, buttondelay1;
                                              // Switch
between demo functions
unsigned char variable;
    // LAB 1 - BINARY COUNTER
                                               // LAB 2 -unsigned char ad input, mode, counter, output;
ECG SIMULATION
uns16 timer count;
unsigned char data0, data1;
    // LAB 3 - ECHO & DERIVATIVE
int16 dumb, dumber;
```

```
unsigned char data2, pres, next, buffer, sorted[9], stuffed[9];
    // LAB 6 - LP, HP, 60Hz, MEDIAN FILTERS
unsigned char a, i, j;
bit LCD_update, buttflag, new_data, display; // Flags 
for buttons, filters, and LCD
#pragma origin 0x8 
interrupt highPriorityInterrupt(void){
    _highPriorityInt(); // 8 code words available including call and 
RETFIE
    // Restore W, STATUS and BSR from shadow registers:
    #pragma fastMode
}
unsigned char ReadADC(){ /********* start A/D, read 
from an A/D channel ************/
unsigned char ADC_VALUE;
    GO = 1; // Start 
the AD conversion
    while(!ADIF) continue; // Wait until AD 
conversion is complete
    ADC_VALUE = ADRESH; // Return the 
highest 8 bits of the 10-bit AD conversion
    return ADC_VALUE;
}
void _highPriorityInt(void){ /******** High Priority Interrupt 
Service Routine *********/
checkflags:
    if(TMR0IF == 1) { // When there is a 
timer0 overflow, this loop runs
         TMR0IE = 0; // Disable 
interrupt
         TMR0IF = 0; // Reset timer 0 
interrupt flag to 0
        if (buttondelay0 != 0)buttondelay0--; // Delay to debounce 
pushbutton
```
*if (buttondelay1 != 0)buttondelay1--; // Delay to debounce pushbutton switch (function) { case 0: // LAB 1 - BINARY COUNTER TMR0H =0xFC; // Reset timer count: high-order and low-order bytes TMR0L = 0x17; // \$FFFF - \$FC17 = \$03E8 = 1000 (decimal) => ~ 1ms break; case 1: // LAB 2 - ECG SIMULATION ad\_input = ReadADC(); // Bonus Section - Variable Heartrate timer\_count = (uns16)ad\_input; // Casting ad\_input as 16 bits timer\_count = timer\_count\*4; // Convert timer\_count from 0V-5V input timer\_count += 500; // to 500-1500 digital range => 48bpm-138bpm (approx) timer\_count = 0xFFFF - timer\_count; TMR0H = timer\_count >> 8; // Load upper 8 bits to TMR0H TMR0L = timer\_count - TMR0H; // Load lower 8 bits to TMR0L switch(mode){ case 0: // P wave up counter++; output++; if(counter == 30) mode++; break; case 1: // P wave flat counter--; if(counter == 0) mode++; break;*

*case 2: // P wave down counter++; output--; if(counter == 30){ mode++; counter = 0; } break; case 3: // PQ segment counter++; if(counter == 70) { mode++; counter = 0; } break; case 4: // Q wave down counter++; output-=3; if(counter == 5){ mode++; counter = 0; } break; case 5: // R wave up counter++; output+=5; if(counter == 44){ mode++; counter = 0;*

*} break; case 6: // R wave down counter++; output-=5; if(counter == 51){ mode++; counter = 0; } break; case 7: // S wave up counter++; output+=5; if(counter == 10){ mode++; counter = 0; } break; case 8: // ST segment counter++; if(counter == 89){ mode++; counter = 0; } break; case 9: // T wave up counter++; output++; if(counter == 55) mode++;*

*break; case 10: // T wave flat counter--; if(counter == 0) mode++; break; case 11: // T wave down counter++; output--; if(counter == 55){ mode++; counter =0 ; } break; case 12: // End of heartbeat - wait 255 counts counter++; if(counter == 255){ mode = 0; counter = 0; } break; } break; case 2: // LAB 3 - ECHO TMR0H =0xEF; // Reset timer count: high-order and low-order bytes TMR0L = 0xB8; // 0xFFFF-0xEFB8 = \$1047 = 4167 => 4.167 ms => 240 Hz output = ReadADC(); // Read A/D and send it to output break; case 3: // LAB 3 - DERIVATIVE*

*TMR0H =0xEF; // Reset timer count: high-order and low-order bytes TMR0L = 0xB8; // 0xFFFF-0xEFB8 = \$1047 = 4167 => 4.167 ms => 240 Hz data1 = data0; // Save the previous sample in data1 data0 = ReadADC(); // Read ADC and save the present sample in data0 dumb = data0; dumb -= data1; // Backward difference: data0 - data1 dumb += 128; // Shift baseline up if (dumb > 255) dumb = 255; if (dumb < 0) dumb = 0; output = dumb; break; case 4: // LAB 6 - LOWPASS FILTER TMR0H =0xEF; // Reset timer count: high-order and low-order bytes TMR0L = 0xB8; // 0xFFFF-0xEFB8 = \$1047 = 4167 => 4.167 ms => 240 Hz data2 = data1; // Save the previous-previous in data2 data1 = data0; // Save the previous sample in data1 data0 = ReadADC(); // Read ADC and save the present sample in data0 dumb = data0; dumb += data1; dumb += data1; dumb += data2; dumb = dumb >> 2; // y[n]=(x[n]+2x[n-1] +x[n-2])/4 output = dumb;*

*break; case 5: // LAB 6 - HIGH-FREQUENCY ENCHANCED FILTER TMR0H =0xEF; // Reset timer count: high-order and low-order bytes TMR0L = 0xB8; // 0xFFFF-0xEFB8 = \$1047 = 4167 => 4.167 ms => 240 Hz data2 = data1; // Save the previous-previous in data2 data1 = data0; // Save the previous sample in data1 data0 = ReadADC(); // Read ADC and save the present sample in data0 dumb = data0; // Calculates the LPF component... dumb += data1; dumb += data1; dumb += data2; dumb = dumb >> 2; dumber = data0; dumber += data0; dumber -= dumb; // y[n]=2x[n]- ((x[n]+2x[n-1]+x[n-2])/4) if (dumber > 255) dumber = 255; if (dumber < 0) dumber = 0; output = dumber; break; case 6: // LAB 6 - 60 Hz NOTCH FILTER TMR0H =0xEF; // Reset timer count: high-order and low-order bytes TMR0L = 0xB8; // 0xFFFF-0xEFB8 = \$1047 = 4167 => 4.167 ms => 240 Hz data2 = data1; // Save the previous-previous in data2*

*data1 = data0; // Save the previous sample in data1} data0 = ReadADC(); // Read ADC and save the present sample in data0 dumb = data0; dumb += data2; dumb = dumb >> 1; // y[n]=(x[n]+x[n-2])/2 output = dumb; break; case 7: // LAB 6 - MEDIAN FILTER TMR0H =0xEF; // Reset timer count: high-order and low-order bytes TMR0L = 0xB8; // 0xFFFF-0xEFB8 = \$1047 = 4167 => 4.167 ms => 240 Hz ad\_input = ReadADC(); // Read ADC and save the present sample in ad\_input new\_data = 1; // Set new\_data flag break; PORTD = output; // Output to the D/A via the parallel port D TMR0IE = 1; // Enable timer interrupt GO = 1; // Starts ADC conversion } if (INT0IF == 1){ // Interrupt for (-) button (pin 33/RB0/INT0) INT0IE = 0; // Disable interrupt INT0IF = 0; // Reset interrupt flag if (buttondelay0 == 0){ // If buttondelay0 is not 0, it's a switch bounce function--; // DECREMENT the function mode if (buttflag == 1){*

*buttflag = PORTB = 0; // Reset flag and turn off binary counter LEDs function = 8; // Return to QRS DETECTION } if (function == 7) PORTB.3 = 0; // MEDIAN FILTER: Turn off buzzer/LED if (function == 1){ // ECG SIMULATION output = 50; mode = counter = 0; // Initialize variables for ECG Simulation and variable = 0; // Binary Counter } if (function == 0) buttflag = 1;// Set flag to return to QRS DETECTION if (-) button // is pushed while doing BINARY COUNTER LCD\_update = 1; // Signal the main program to update LCD buttondelay0 = 100; // Delay by 100 timer periods to debounce switch } INT0IE = 1; // Enable interrupt goto checkflags; // Check again in case there is a timer interrupt } if (INT1IF == 1){ // Interrupt for (+) button (pin 34/RB1/INT1) INT1IE = 0; // Disable interrupt INT1IF = 0; // Reset interrupt flag if (buttondelay1 == 0){ // If buttondelay1 is not 0, it's a switch bounce function++; // INCREMENT the function mode buttflag = 0; // Reset flag if (function == 1){ // ECG SIMULATION: Turn off binary counter LEDs*

```
PORTB = 0;
              }
              if (function == 9){
                  function = 0; // Back to BINARY COUNTER
                  variable = 0; // Initialize variables for 
Binary Counter
                  output = 50; // and ECG Simulation
                  mode = counter = 0;
                  PORTB.3 = 0; // Turn off LED/Buzzer
                  buttflag = 1; // Set flag to return to QRS 
DETECTION if (-) button is pushed
             } // while doing BINARY 
COUNTER
             LCD_update = 1; // Signal the main program to 
update LCD
             buttondelay1 = 100; // Delay by 100 timer periods 
to debounce switch
         } 
         INT1IE = 1; // Enable interrupt
         goto checkflags; // Check again in case there is a 
timer interrupt
   }
  }
}
void Transmit(uns8 value){ /************* Send an ASCII 
Character to USART ***************/
    while(!TXIF) continue; // Wait until USART is ready
    TXREG = value; // Send the data
    while (!TXIF) continue; // Wait until USART is ready
    delay_ms (2); // Wait for 2 ms
}
void ClearScreen(){ /******************** Clear LCD 
Screen ************************/
    Transmit(254); // See datasheets for Serial 
LCD and HD44780
```

```
Transmit(0x01); // Available on our course 
webpage
}
void backlight(uns8 state){ /**************** Turn LCD Backlight on/
off *******************/
     Transmit(124);
    if (state) Transmit(0x9D); // If state == 1, backlight on
    else Transmit(0x81); // otherwise, backlight off
}
void SetPosition(uns8 position){ /****************** Set LCD Cursor 
Position ******************/
     Transmit(254);
     Transmit(128 + position);
}
void PrintLine(const * string, uns8 numChars){ /******** Print character 
string *******************/
    uns8 count;
    for (count=0; count<numChars; count++) Transmit(string[count]);
}
void PrintNum(uns8 value, uns8 position){ /*********** Print number at 
position *******************/
uns8 units, tens, hundreds;
    SetPosition(position); // Set at the present 
position
    hundreds = value / 100; // Get the hundreds 
digit, convert to ASCII and send
     if(hundreds != 0)Transmit(hundreds + 48);
     else Transmit(20); // If hundreds = 
0, display a space
     tens = value - hundreds * 100; // Get the tens digit
     tens /= 10;
    Transmit(tens + 48); // Convert to ASCII and 
send
     units = value - hundreds * 100; // Get the units digit
     units -= tens * 10;
```

```
Transmit(units + 48); // Convert to ASCII and 
send
}
void SetupSerial(){ /****** Set up the USART 
Asynchronous Transmit (pin 25) *******/
    TRISC = 0x80; // Transmit and 
receive, 0xC0 if transmit only
    SPBRG = 25; // 9600 BAUD at 
4MHz: 4,000,000/(16x9600) - 1 = 25.04
    TXEN = 1; // Transmit enable
    SYNC = 0; // Asynchronous 
mode
    CREN = 1; // Continuous 
receive (receiver enabled)
    SPEN = 1; // Serial Port 
Enable
    BRGH = 1; // High speed 
baud rate
}
void SetupADC(unsigned char channel){ /*********** Configure A/D and Set 
the Channel ************/
    TRISA = 0b.1111.1111; // Set all of Port A as 
input
    // ADCON1 Setup
    // bit 7: Left justify result of AD (Lowest 6bits of ADRESL are 0's)
    // bit 6: Set to Fosc/8
    // bit 5-4: Unimplemented
    // bit 3-0: Configuration of 8 AD ports (Set all 8 inputs to Analog)
    ADCON1 = 0b.0000.0000;
    // ADCON0 Setup
    // bit 7,6 = 1,0: Set to Fosc/8
    // bits 5-3 = Channel select
    // bit 2: GO Bit (Starts Conversion when = 1)
    // bit 1: Unimplemented
    // bit 0: AD Po-wer On
```

```
ADCON0 = (channel << 3) + 0b.0100.0001;
    ADIE = 0; // Turn off the AD interrupt
    ADIF = 0; // Reset the AD interrupt flag
}
void delay ms (unsigned char x) { /**** Generate a delay for x ms,
assuming 4 MHz clock *****/
unsigned char y;
    for(;x > 0; x--) for(y=0; y< 165;y++);
}
/**************************************** MAIN PROGRAM 
********************************************/
void main(){ 
    // Initial Global Variables
    function = variable = mode = counter = 0;
    buttondelay0 = buttondelay1 = 0;
    display = new_data = 0;
    buttflag = 1;
    output = 50;
    LCD_update = 1;
    TRISD = 0b.0000.0000; // Set all Port D pins 
as outputs (connected to D/A)
    TRISB = 0b.0000.0011; // RB0 and RB1 as input 
for pushbutton, others outputs
    SetupADC(0); // Call SetupADC()
to set up Channel 0, AN0 (pin 2)
    SetupSerial(); // Set up USART 
Asynchronous Transmit for LCD
    for (a=0; a<4; a++) delay_ms(250); // Take a deep breath...allow 
LCD to initialize
    for (a=0; a<2; a++) delay_ms(250); // 
    backlight(1); // Turn backlight 
on
    ClearScreen(); // Clear screen 
and
```

```
SetPosition(1); // Set cursor to 
first position
    PrintLine("BME 361 2012 :)", 14);
    SetPosition(68); // Go to beginning of 
Line 2
    PrintLine("Enter Team Name", 15); // Put your trademark here
    for (a=0; a<4; a++) delay_ms(250);
    T0CON = 0b.1000.1000; // Setup the timer 
control register for interrupt
    // bit 7 = GIE - global interrupt enable
    // bit 5 = TMROIE - Timer 0 overflow interrupt enable
    // bit 2 = TMR0IF - Timer 0 interrupt flag
    INTCON = 0b.1010.0000;
    INTEDG0 = 0; // Enable pin 33 
(RB0/INT0) for pushbutton interrupt
    INT0IE = 1; // Enable INT0 
interrupt
    INTEDG1 = 0; // Enable pin 34 
(RB1/INT1) for pushbutton interrupt
    INT1IE = 1; // Enable INT1 
interrupt
    while (1){
         if (LCD_update){
             LCD_update = 0;
             ClearScreen();
             SetPosition(1);
             PrintLine("Function: ", 10); // Print funtion number
             PrintNum(function, 11);
             SetPosition(65);
             switch (function){ // Display 
current function name on Line 2
             case 0:
                  PrintLine("Binary Counter", 14);
                  break;
```

```
case 1:
                   PrintLine("ECG Simulation", 14);
                   break;
               case 2:
                   PrintLine("Echo", 4);
                   break;
               case 3:
                   PrintLine("Derivative", 10);
                   break;
               case 4:
                   PrintLine("LP Filter", 9);
                   break;
               case 5:
                   PrintLine("HFE Filter", 10);
                   break;
              case 6:
                   PrintLine("60Hz Notch", 10);
                   break;
              case 7:
                   PrintLine("Median Filter", 13);
                   break;
               }
          }
         if(function == 0){ // LAB 1 - 
BINARY COUNTER
              variable++; // 
Unsigned 8-bit variable increments by one
               if(variable <= 15){
                   variable = (variable << 4); // Move 
lower 4 bits to upper 4 bits (LEDs)
                   PORTB = variable; // Output 
to Port B
```

```
delay_ms(250); // 
Least significant bit toggles at 2Hz
                   delay_ms(250);
                   variable = (variable >> 4); // Return 
to lower 4 bits
                   if(variable == 15){
                       variable = 0;
                       PORTB = variable;
                       delay_ms(250);
                       delay_ms(250);
                   }
              }
         }
         if(function == 7){
                            if (new_data){
                  new_data = 0; // 
Reset new_data flag
                   TMR0IE = 0; // 
Disable timer interrupt
                   for(i=8; i>=1; i--){
                       buffer = stuffed[i-1]; // Previous 
sample is shifted into next place
                       stuffed[i] = buffer; // 
Stores 9 consecutive values in array
                       sorted[i] = buffer;
                   }
                   stuffed[0]=ad_input;
                   sorted[0]=ad_input;
                   for(i=0; i<=4; i++){ // Bubble 
Sort: places first 5 values in order
                       for(j=i+1; j<=8; j++){ // of 
magnitude
                       pres = sorted[i];
```

```
next = sorted[j];
                                                 if(pres<next){
                                                         sorted[i] = next;sorted[j] = pres;\ensuremath{\!\!\!j}\bigcup\ensuremath{\boldsymbol{\}}\overline{y}output = sorted[4];
                                                                                           // Median =
middle value, i.e. array[4]
                         TMROIE = 1;// LAB 6 - MEDIAN FILTER
                                                                  // Enable timer interrupt
                \ensuremath{\boldsymbol{\}}\overline{y}}
                                                                                            \overline{\phantom{a}}************* END MAIN ***********************/
```
## **Appendix F:** Images of Ongoing Research

**ECG Simulation Successful:** 

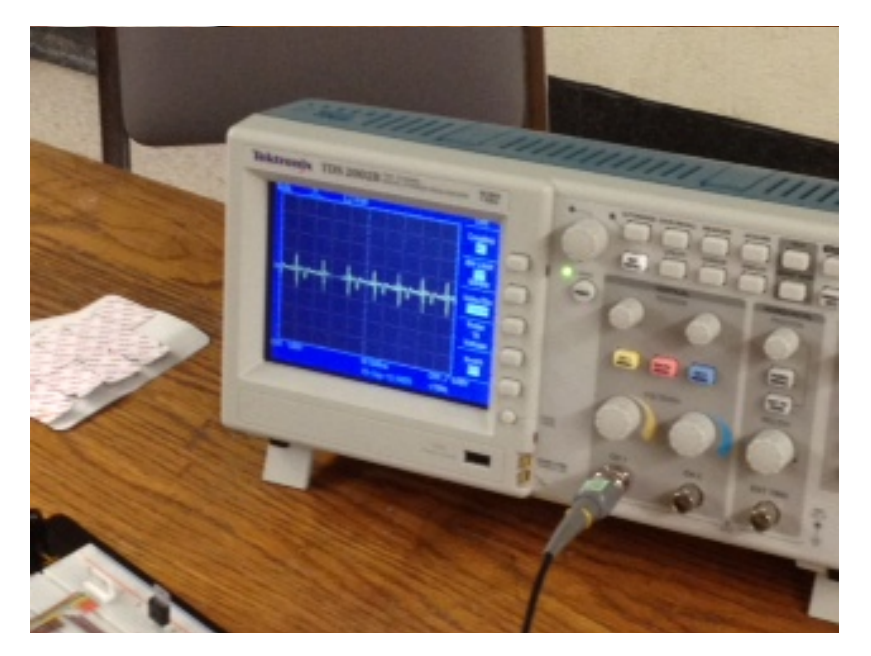

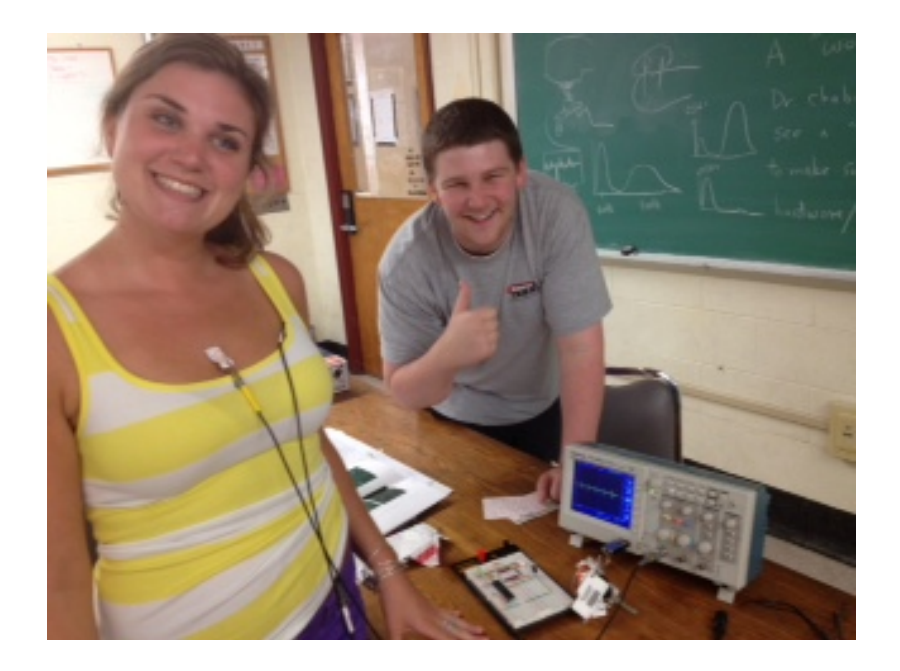

## EMG Simulation Successful:

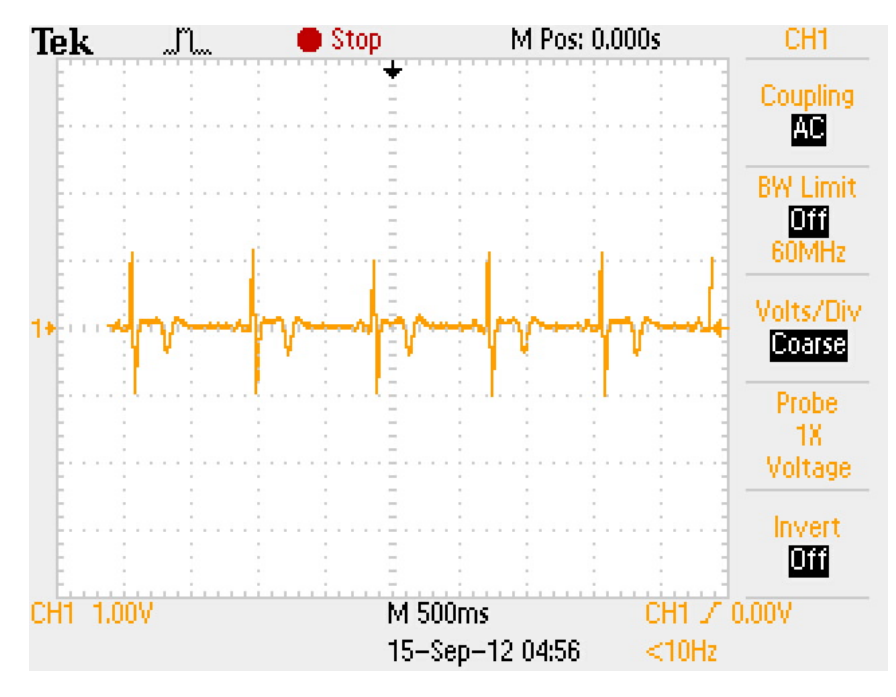

Light, Medium, Hard Forearm Contractions:

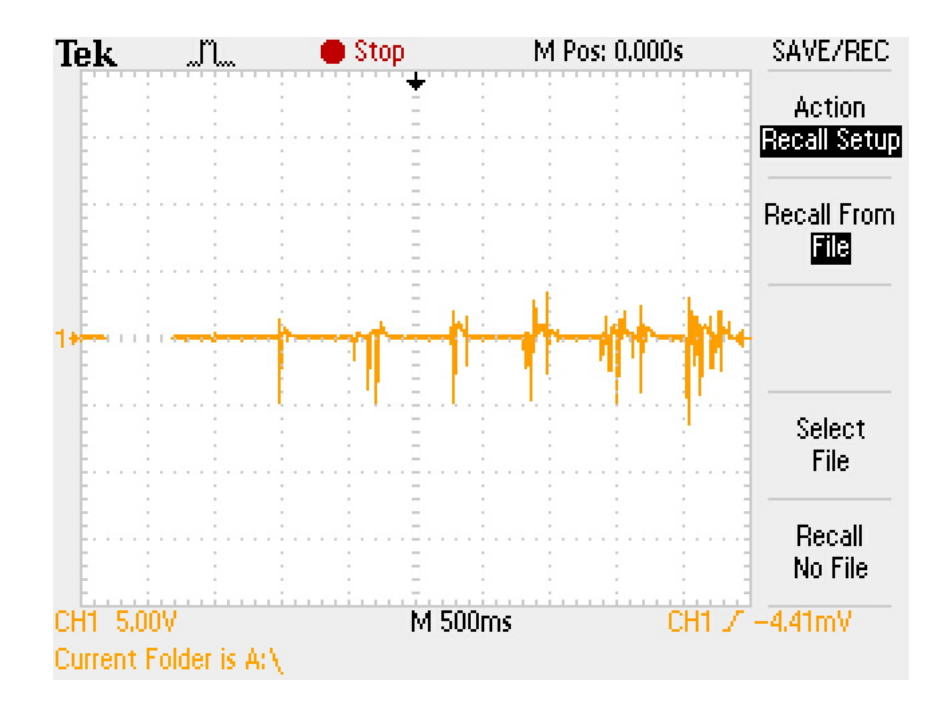